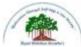

## Rayat Shikshan Sanstha's Sadguru Gadage Maharaj College, Karad (An Autonomous College) Affiliated to Shivaji University, Kolhapur.

# **Department of Computer Science**

Bachelor of Computer Application Syllabus B.C.A. Part-II

**Implemented from June, 2020** 

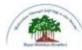

## Rayat Shikshan Sanstha's Sadguru Gadage Maharaj College, Karad

## (An Autonomous College) Affiliated to Shivaji University, Kolhapur.

## B.C.A. Part-II, Semester-III & IV STRUCTURE OF COURSE

• **TITLE** : B.C.A. (Bachelor of Computer Application)

## • YEAR OF IMPLEMENTATION : 2020-21

### **PREAMBLE**:

There are bright career prospects for computer application professionals or software professionals in recent scenario. With the opening of huge software and IT companies in India, the job opportunities for trained professionals have increased considerably. India is known to be a leader in software and IT sector.

Computer application graduates pass outs find job opportunities in a variety of environments in academia, research, industry, government, private, business organizations, banking sector and so on.

They are involved in analyzing problems for solutions, formulating and testing, using advanced communications or multimedia equipment, or working in teams for product development.

The software and IT companies are the major employers of computer science and application graduates. They offer the best packages to the young graduates which are unmatched with other branches of science.

### **GENERAL OBJECTIVES OF THE COURSE :**

- The content of the syllabus have been framed as per UGC norms of CBCS Pattern.
- The students are expected to understand the fundamentals, principles, recent commerce and IT concepts and recent developments in the subject area.
- The practical course is in relevance to the theory courses to improve the understanding of the concepts.
- It is expected to inspire and boost interest of the students towards Computer application with respect to commerce as the main subject.
- To develop the power of appreciations, the achievements in Computer and role in nature and society.
- To enhance student sense of enthusiasm towards IT and to involve them in an intellectually stimulating experience of learning in a supportive environment.

DURATION : 3 YEAR PATTERN : SEMESTER MEDIUM OF INSTRUCTION : ENGLISH ELIGIBILITY OF THE COURSE: The students who had passed 10+2.

## BCA-II (CBCS) PATTERN W.E.F. 2020-21

The following shall be the courses of the studies under

| Sr.<br>No | Course<br>Title               |               | Т          | eaching S | Scheme      |          |         | Examination<br>Scheme  |          |               |           |          |                    |          |          |              |      |        |
|-----------|-------------------------------|---------------|------------|-----------|-------------|----------|---------|------------------------|----------|---------------|-----------|----------|--------------------|----------|----------|--------------|------|--------|
|           |                               |               |            |           |             |          |         |                        | Theory   |               |           |          | Practical<br>Total |          |          |              |      |        |
|           |                               |               | Theory     |           | P           | ractical |         | Theory Internal        |          |               | Total     |          |                    |          |          |              |      |        |
|           |                               | No. of        | Hours      | Credits   | No. of      | Hours    | Credits | Max.                   | Min.     | Hours         | Max.      | Min.     | Hours              | Max.     | Min.     | Max.         | Min. | Hours. |
| 1         | 00.051                        | lectures<br>4 | 3.2        | 4         | Lectures    |          |         | 60                     | 24       | 3             | 40        | 16       | 2                  | 100      | 40       |              |      |        |
| 1         | 20-371                        |               |            |           | -           | -        |         |                        |          | $\frac{3}{3}$ | -         |          |                    |          | 40       |              |      | -      |
| 2 3       | 20-372<br>20-373              | 4             | 3.2<br>3.2 | 4         | -           | -        | -       | 60<br>60               | 24<br>24 | $\frac{3}{3}$ | 40 40     | 16<br>16 | 2<br>2             | 100      | 40       | -            | -    | -      |
| 4         | 20-373                        | 4             | 3.2        | 4         | -           |          | -       | 60                     | 24       | 3             | 40        | 16       | $\frac{2}{2}$      | 100      | 40       | -            | -    | -      |
| 5         | 20-374                        | 4             | 3.2        | 4         | -           | -        | -       | 60                     | 24       | 3             | 40        | 16       | 2                  | 100      | 40       | -            | -    | -      |
| 6         | 20-375                        | -             | -          | -         | 2           | 3.2      | 2       | -                      | -        | -             | -         | -        | -                  | -        | -        | 50           | 20   | 3      |
| 7         | 20-377                        | _             | _          | _         | 2           | 3.2      | 2       | _                      | -        | _             | _         | _        | _                  | 500      | _        | 50           | 20   | 3      |
| Tota      |                               | 20            | 16         | 20        | 4           | 6.4      | 4       | 300                    | -        | -             | -         | -        | -                  | 500      | -        | -            | -    | -      |
|           |                               |               |            |           |             | S E M    | ESTE    | <b>R</b> – <b>IV</b> ( | Durat    | ion 6 M       | onths)    |          |                    |          |          |              |      |        |
| 1         | 20-471                        | 4             | 3.2        | 4         | -           | -        | -       | 60                     | 24       | 3             | 40        | 16       | 2                  | 100      | 40       | -            | -    | -      |
| 2         | 20-472                        | 4             | 3.2        | 4         | -           | -        | -       | 60                     | 24       | 3             | 40        | 16       | 2                  | 100      | 40       | -            | -    | -      |
| 3         | 20-473                        | 4             | 3.2        | 4         | -           | -        | -       | 60                     | 24       | 3             | 40        | 16       | 2                  | 100      | 40       | -            | -    | -      |
| 4         | 20-474                        | 4             | 3.2        | 4         | -           | -        | -       | 60                     | 24       | 3             | 40        | 16       | 2                  | 100      | 40       | -            | -    | -      |
| 5         | 20-475                        | 4             | 3.2        | 4         | -           | -        | -       | 60                     | 24       | 3             | 40        | 16       | 2                  | 100      | 40       | -            | -    | -      |
| 6         | 20-476                        | -             | -          | -         | 2           | 3.2      | 2       | -                      | -        | -             | -         | -        | -                  | -        | -        | 50           | 20   | 3      |
| 7         | 20-477                        | -             | -          | -         | 2           | 3.2      | 2       | -                      | -        | -             | -         | -        | -                  | -        | -        | 50           | 20   | 3      |
| Tota      | -                             | 20            | 16         | 20        | 4           | 6.4      | 4       | 300                    | -        | -             | -         | -        | -                  | 500      | -        | -            | -    | -      |
|           | nd Total                      | 40            | 32         | 40        | 8           | 12.8     | 8       | 600                    | -        | -             | -         | -        | -                  | 1000     | -        | -            | -    | -      |
|           | tudent conta                  | 1             |            |           | ours (Min.) | )        |         |                        |          |               |           |          | -II : <b>12</b> 0  |          |          |              |      |        |
|           | heory Lectu<br>Course list as |               |            | Each      |             |          |         |                        | • [      | Fotal Cro     | edits for | r BCA    | II (Sen            | nester I | [I & IV] | ): <b>48</b> |      |        |

• Separate passing is mandatory for Theory, Internal, and Practical.

# BCA Part-II (Semester- III and IV) 2020-21

| Code   | Course                          |                 | Course Title                                                    |  |  |
|--------|---------------------------------|-----------------|-----------------------------------------------------------------|--|--|
|        | SEMES'                          | $\Gamma ER - I$ | Ш                                                               |  |  |
| 20-371 | Computer Application Paper-XV   | Cost            | Accounting                                                      |  |  |
| 20-372 | Computer Application Paper-XVI  | Hum             | nan Resource Management                                         |  |  |
| 20-373 | Computer Application Paper-XVI  | Syst            | em Analysis & Design                                            |  |  |
| 20-374 | Computer Application Paper-XVII | I Obje          | ect Oriented Programming with C++                               |  |  |
| 20-375 | Computer Application Paper-XIX  | Com             | puter Statistical Methods Oriented                              |  |  |
| 20-376 | Computer Application Paper-XX   |                 | Lab Course on Object Oriented Programming<br>with C++           |  |  |
| 20-377 | Computer Application Paper-XXI  |                 | Course on Computer Statistical Methods<br>nted (using MS-Excel) |  |  |
|        | SEMES'                          | <b>ΓER</b> – 1  | IV                                                              |  |  |
| 20-471 | Computer Application Paper-XXI  |                 | Entrepreneurship Development                                    |  |  |
| 20-472 | Computer Application Paper-XXI  | Ι               | Organizational Behavior                                         |  |  |
| 20-473 | Computer Application Paper-XXI  | V               | Database Management System                                      |  |  |
| 20-474 | Computer Application Paper-XXV  | r               | Web Technology                                                  |  |  |
| 20-475 | Computer Application Paper-XXV  | Τ               | Computer Mathematics                                            |  |  |
| 20-476 | Computer Application Paper-XXV  | II              | Lab Course on Database Management<br>System and Web Technology  |  |  |
| 20-477 | Computer Application Paper-XXV  | ΊΙΙ             | Mini Project                                                    |  |  |

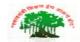

## SadguruGadageMaharaj College, Karad

(Autonomous)

Affiliated to Shivaji University, Kolhapur

| Name of the Progarmme                                   | B.C.A. Part-II              |                    | Semester – III                                    |  |  |
|---------------------------------------------------------|-----------------------------|--------------------|---------------------------------------------------|--|--|
| Name of the Course (Subject): (20-371) -Cost Accounting |                             |                    |                                                   |  |  |
| Semester End Exam<br>(SEE) 60 Marks                     | Continuous<br>Comprehensive | Total Marks<br>100 | Credit Assigned - 04<br>Workload – 4 Hrs Per Week |  |  |
|                                                         | <b>Evaluation (CCE) 40</b>  |                    |                                                   |  |  |

**Objectives:** To gain the understanding of costing concepts and procedure in cost accounting system.

| Unit<br>No. | Name & Contents of Unit                                                                                                    | No. of<br>Lectures | Teaching Methods                                                                 |
|-------------|----------------------------------------------------------------------------------------------------|--------------------|----------------------------------------------------------------------------------|
| 01          | <b>Introduction to Cost Accounting</b><br>Meaning of cost, cost unit, cost centre, cost accounting,<br>objectives, advantages and limitations of cost accounting,<br>difference between financial and cost accounting. | 10                 | <ul><li>Lecture</li><li>PPT</li><li>Videos</li></ul>                             |
| 02          | <b>Elements of Cost</b><br>Material, Labor and Overheads and preparation of cost<br>sheet, tenders and quotations.                                                                                                    | 20                 | <ul> <li>Lecture</li> <li>PPT</li> <li>Videos</li> <li>Practical Work</li> </ul> |
| 03          | <b>Pricing of Materials</b><br>Methods of pricing material issues – LIFO, FIFO, Simple<br>Average, Weighted Average Method.                                                                                            | 15                 | <ul> <li>Lecture</li> <li>PPT</li> <li>Videos</li> <li>Practical Work</li> </ul> |
| 04          | Reconciliation of Cost and Financial Accounts.                                                                                                    | 15                 | <ul> <li>Lecture</li> <li>PPT</li> <li>Videos</li> <li>Practical Work</li> </ul> |

#### **Reference Books -**

1. Jawahar Lal - Cost Accounting

2. M. N.Arora - Cost Accounting - Principles and Practice

3. D.K. Mittal and Luv Mittal - Cost Accounting

4. Ravi M. Kishore - Cost Accounting

5. B.M. Lall Nigam and I.C.Jain - Cost Accounting, Principles, Methods and Techniques Websites:-

1. www.accountingcoach,com

2. www.accountingtools.com

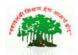

## SadguruGadageMaharaj College, Karad

(Autonomous)

Affiliated to Shivaji University, Kolhapur

| Name | e of the Progarmme : B.                                            | C.A Part-II    | Semester – III     |                           |  |  |  |
|------|--------------------------------------------------------------------|----------------|--------------------|---------------------------|--|--|--|
| Name | Name of the Course (Subject):( 20-372) - Human Resource Management |                |                    |                           |  |  |  |
|      |                                                                    | Continuous     |                    |                           |  |  |  |
|      |                                                                    | Comprehensive  |                    |                           |  |  |  |
| Seme | ster End Exam (SEE)                                                | Evaluation     | <b>Total Marks</b> | Credit Assigned - 04      |  |  |  |
|      | 60 Marks                                                           | (CCE) 40       | 100                | Workload – 4 Hrs Per Week |  |  |  |
|      |                                                                    | Introduced fro | om June 2020       |                           |  |  |  |

## **Objectives:**

1) To acquaint the students with the basic functions of Human Resource Management.

2) To acquaint the students with the HR Planning, Development & Stress Management.

| Sr.<br>No.  | Content                                                                                                    | Learning<br>Out Comes                                                          | Teaching<br>Methods                               | No. of<br>Lectures |
|-------------|----------------------------------------------------------------------------------------------------|--------------------------------------------------------------------------------|---------------------------------------------------|--------------------|
| Unit I      | <ul> <li>Introduction to Human Resource<br/>Management (HRM):</li> <li>1.1 Definition &amp; concept</li> <li>1.2 Importance &amp; Functions of Human<br/>Resource Management.</li> <li>1.3 Organization of HRM</li> <li>1.4 Recent trends in I.T. Industry.</li> <li>1.5 Challenges before HRM in I.T.<br/>Industry.</li> </ul> | Useful for<br>Introductio<br>n & basic<br>Knowledge<br>of<br>Manageme<br>nt    | Lecture,<br>ICT Based,<br>Interactive<br>sessions | 15                 |
| Unit<br>II  | <ul> <li>Human Resource Planning &amp;</li> <li>Development:</li> <li>2.1 Meaning and concept.</li> <li>2.2 Process of HRP in I.T. Industry</li> <li>2.3 Concept of Recruitment and its sources</li> <li>2.4 Scientific selection procedure.</li> <li>2.5 Methods of Training &amp; Development in IT industry.</li> </ul>      | Awareness<br>of Human<br>Resources<br>Process in<br>IT<br>industries           | Lecture,<br>ICT Based,<br>Interactive<br>sessions | 15                 |
| Unit<br>III | Administrative practices Stress<br>Management:<br>3.1 Administrative Practices in I.T.<br>industry<br>3.2 Virtual organization<br>3.3 Human Resource Information System,<br>3.4 Stress Management- meaning, concept<br>&types of stress, Causes and strategies<br>to cope up with stress.                                       | Awareness<br>about<br>administrativ<br>e<br>practices&Str<br>ess<br>Management | Lecture,<br>ICT Based,<br>Interactive<br>sessions | 15                 |

| Unit<br>IV | <ul> <li>Employee Separation:</li> <li>4.1 Employee Separation practices in I.T.<br/>industry</li> <li>4.2 Exit interview</li> <li>4.3 External mobility</li> <li>4.4 Retrenchment</li> <li>4.5 Lay off.</li> </ul> | Awareness<br>about<br>Employee<br>Separation | Lecture,<br>ICT Based,<br>Interactive<br>sessions<br>ICT Based | 15 |
|------------|----------------------------------------------------------------------------------------------------|----------------------------------------------|----------------------------------------------------------------|----|
|------------|----------------------------------------------------------------------------------------------------|----------------------------------------------|----------------------------------------------------------------|----|

#### **Reference Books:**

1. Personnel Management- Dale S. Beach.

- 2. HRM-D'Cenzo Robinson
- 3. Geometry if HR -Sadri S. Jayashree S, &Ajagaonkar
- 4. HRM-K Ashwathappa
- 5. HRM- V.S.P.Rao
- 6. HRM-Patnaik

7. Essentials of HRM- IndranilMutsuddi 8- Personnel & HRM – PSuhbaRao 9- HRM-Gary Dessler.

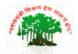

## SadguruGadageMaharaj College, Karad

(Autonomous)

Affiliated to Shivaji University, Kolhapur

| Name of the Progarmme : B.C.A Part-II   Semester – III |                 |                    |              |              |  |  |
|--------------------------------------------------------|-----------------|--------------------|--------------|--------------|--|--|
| Name of the Course (Subjec                             |                 |                    |              |              |  |  |
|                                                        | Continuous      |                    |              |              |  |  |
|                                                        | Comprehensive   |                    |              |              |  |  |
| Semester End Exam (SEE)                                | Evaluation      | <b>Total Marks</b> | Credit As    | ssigned - 04 |  |  |
| 60 Marks                                               | (CCE) 40        | 100                | Workload – 4 | Hrs Per Week |  |  |
|                                                        | Introduced from | om June 2020       |              |              |  |  |

### **Objectives:**

- 1. To learn basic concept of system
- 2. To understand how to apply software engineering perspective through software design and construction in SDLC
- 3. To learn concept of Software Requirement Specification

| Sr.<br>No.  | Unit wise Content                                                                                                    | Teaching<br>Methods                   | Teaching<br>Hours |
|-------------|----------------------------------------------------------------------------------------------------|---------------------------------------|-------------------|
| Unit<br>I   | Introduction to System1.1 System Concept, elements, types of System, Characteristics ofSystem1.2 Program, Software System1.3 Computer based System1.4 Need for Software engineering1.5 Software Characteristics1.6 Software quality1.7 SDLC(System Development Life Cycle)                            | Lecture,<br>ICT Based,<br>Interactive | 15                |
| Unit<br>II  | Requirement Analysis2.1 Roles of System Analyst2.2 Fact Finding –Sampling of existing documents, Observation,Questionnaire, and Interview2.3 User Transaction Requirement2.4 User Decision Requirement2.5 Software Requirement Specification2.6 Characteristics of Software Requirement Specification | Lecture,<br>ICT Based,<br>Interactive | 15                |
| Unit<br>III | Analysis and Design                                                                                                    | Lecture,<br>ICT Based,                | 15                |

|      | 3.1 Introduction to Analysis and Design                                 | Interactive               |     |
|------|-------------------------------------------------------------------------|---------------------------|-----|
|      | 3.2 DFD ,ERD,FDD                                                        |                           |     |
|      | 3.3 Introduction to UML                                                 |                           |     |
|      | 3.4 Input design - Guidelines for designing data entry screens,         |                           |     |
|      | Data entry methods                                                      |                           |     |
|      | 3.5 Output design - Guidelines, Formatting reports, report types,       |                           |     |
|      | 3.6 File design - Sequential access files, indexed files, direct access |                           |     |
|      | files                                                                   |                           |     |
|      | Testing and Maintenance -                                               |                           |     |
|      | 4.1 Introduction to Software testing strategies                         |                           |     |
|      | 4.2 Validation testing - Unit Testing, Integration Testing, System      |                           |     |
|      | Testing ,User Acceptance Testing , debugging , Testing Tools            |                           |     |
| Unit | Introduction to Testing Tools                                           | Lecture,                  | . – |
| IV   | 4.3 Maintenance - Problems with maintenance, Structured and             | ICT Based,<br>Interactive | 15  |
|      | unstructured maintenance                                                | meeraeuve                 |     |
|      | 4.4 Organizing for maintenance                                          |                           |     |
|      | 4.5 Maintenance side effects                                            |                           |     |
|      | 4.6 Case Studies                                                        |                           |     |

#### **REFERENCE BOOKS:**

1) System analysis and design - Perry Edwards McGuraw Hill international Education.

- 2) Software Engineering A practitioners approach Rogerr pressman (McGraw Hill Series)
- 3) System Analysis and Design Elias M. Awad
- 4) Engineering MIS for Strategic Business Process ArpitaGopal
- 5) Analysis and Design of Information System James A Sen.

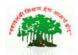

## SadguruGadageMaharaj College, Karad

(Autonomous)

Affiliated to Shivaji University, Kolhapur

| Name of the Progarmme : B.C.A Part-II     Semester – III                       |                           |                    |                           |          |              |  |  |
|--------------------------------------------------------------------------------|---------------------------|--------------------|---------------------------|----------|--------------|--|--|
| Name of the Course (Subject):( 20-374) - Computer Oriented Statistical MethodS |                           |                    |                           |          |              |  |  |
|                                                                                | Continuous                |                    |                           |          |              |  |  |
|                                                                                | Comprehensive             |                    |                           |          |              |  |  |
| Semester End Exam (SEE)                                                        | Evaluation                | <b>Total Marks</b> | Cı                        | redit As | ssigned - 04 |  |  |
| 60 Marks                                                                       | (CCE) 40                  | 100                | Workload – 4 Hrs Per Weel |          | Hrs Per Week |  |  |
|                                                                                | Introduced from June 2020 |                    |                           |          |              |  |  |

**Course Objectives:** 

- 1. To explain the scope of statistics in business, perform classification and tabulation; also represent the data by graphs.
- 2. To aquent the students with the concept in Statistics and its applications in Technology, explain and apply sampling techniques in real life.
- 3. To develop the ability to summarize the data by means of measures of central tendency and dispersion.
- 4. To perform analysis of bivariate data using correlation and regression.

| Unit | Name & Contents of Units                                         | No .of    | Teaching    |
|------|------------------------------------------------------------------|-----------|-------------|
| No   |                                                                  | Lectures. | Method/Aids |
| 1    | Unit-I Introduction to Statistics:                               |           |             |
|      | <b>1.1.</b> Meaning and scope of statistics.                     |           |             |
|      | 1.2. Primary and secondary data, Qualitative and                 |           |             |
|      | Quantitative data, Discrete and continuous variables,            |           |             |
|      | terms in classification, Frequency and Frequency                 |           |             |
|      | Distribution                                                     |           |             |
|      | <b>1.3.</b> Graphical representation : Histogram, Ogive curves,  |           | 1. PPT      |
|      | simple examples, Use of graphs to find median and                | 15        | 2. Problem  |
|      | mode                                                             |           | Solving.    |
|      | Sampling Techniques:                                             |           | 3. Videos   |
|      | <b>1.4.</b> Need and meaning of sampling techniques, Definitions |           |             |
|      | of Population, Sample, Sampling and Census method.               |           |             |
|      | <b>1.5.</b> Methods of Sampling: Simple random sampling with     |           |             |
|      | and without replacement, Stratified random sampling,             |           |             |
|      | Systematic sampling (Concept only).                              |           |             |
|      | Unit- II : Measures of Central Tendency and Dispersion           |           |             |
| 2    | Measures of Central Tendency:                                    | 15        | 1. PPT      |
|      | 2.1 Concept of central tendency (Averages),                      |           | 2. Problem  |

|   | Requirements of good statistical average                                                                             |    | Solving              |
|---|----------------------------------------------------------------------------------------------------|----|----------------------|
|   | <b>2.2</b> . Definition, Merits and demerits of Mean, Median and                                                     |    | 3. Videos            |
|   | Mode, Quartiles. Empirical relation between mean,                                                                    |    |                      |
|   | median and mode.                                                                                                    |    |                      |
|   | Measures of Dispersion:                                                                                              |    |                      |
|   | 2.3Concept of dispersion, Requirements of good                                                                       |    |                      |
|   | measures of dispersion, Absolute and relative                                                                        |    |                      |
|   | measures of dispersion                                                                                               |    |                      |
|   | 2.4 Definition of Range, Quartile Deviation Standard                                                                 |    |                      |
|   | Deviation and their relative measures, Merits and                                                                    |    |                      |
|   | Demerits of S.D., Coefficient of variation and its uses,                                                             |    |                      |
|   | Combined S.D. for two groups                                                                                         |    |                      |
|   | <b>2.5</b> Computation of all the measures of central tendency                                                       |    |                      |
|   | and dispersion mentioned above.                                                                                      |    |                      |
|   | UNIT-IV: Analysis of Bivariate Data:                                                                                 |    |                      |
|   | Correlation:                                                                                                    |    |                      |
|   | <b>3.1</b> Concept of bivariate data and correlation, types of                                                       |    |                      |
|   | correlation (Positive, Negative, Linear and Non-linear).                                                             |    |                      |
|   | 3.2 Methods of studying correlation: Scatter Diagram, Karl                                                           |    |                      |
|   | Pearson's coefficient of correlation (r), Spearman's Rank                                                            |    |                      |
|   | correlation coefficient (R), Interpretation of correlation                                                           |    |                      |
|   | coefficient (r), Computation of r and computation of R                                                               |    | 1. PPT               |
| 3 | (with and without tie) for ungrouped data.                                                                           | 15 | 2. Problem           |
|   | Regression:                                                                                                    |    | Solving<br>3. Videos |
|   | <b>3.3</b> Concept of regression, Lines of regression, Regression                                                    |    | 5. Videos            |
|   | coefficients.                                                                                                    |    |                      |
|   | <b>3.4</b> Relation between Correlation coefficient and Regression                                                   |    |                      |
|   | coefficients, properties of regression coefficient,                                                                  |    |                      |
|   | Interpretation of Regression coefficient.                                                                            |    |                      |
|   | <b>3.5</b> Numerical examples on ungrouped data.                                                                     |    |                      |
|   | Unit II: Time Series:                                                                                                |    |                      |
|   | <b>4.1.</b> Definition and uses of Time series                                                                       |    |                      |
|   | <b>4.2.</b> Components of time series, Additive and Multiplicative                                                   |    |                      |
|   | models.                                                                                                    |    |                      |
| 4 | <b>4.3.</b> Methods of determination of trend by (i) Method of<br>Moving Averages (ii) Method of Least Squares (only | 15 | 1. PPT               |
|   | for straight line)                                                                                                   |    | 2. Problem           |
|   | <b>4.4.</b> Measurement of Seasonal variations using Simple                                                          |    | Solving              |
|   | Average method                                                                                                    |    | 3. Videos            |
|   | 4.5.Numerical Examples and real life situations.                                                                     |    |                      |

#### **References :**

- 1. G. V. Kumbhojkar, Business Statistics for B.Com. Part-II, Sem-III and Sem-IV, PhadkePrakashan
- 2. S. S. Desai, Business Statistics, for B.Com. Part-II, Sem-III and Sem-IV,
- 3. Business Statistics SIM-Shivaji University, Kolhapur
- 4. B. M. Agrawal, Essentials of Business Statistics, Ane Books Pvt. Ltd.
- 5. B. M. Agrawal, Business Mathematics and Business Statistics, Ane Books Pvt. Ltd.
- 6. R.S.N. Pillai and Bagavathi, Practical Statistics , S. Chand Publications
- 7. Dr.S.P.Gupta, Statistical Methods,
- 8. C.B.Gupta, Introduction to Statistics
- 9. H.C.Saxena and J.N.Kapur, Mathematical Statistics
- 10. Kapur and Gupta, Applied Statistics

#### Lab Assignments

| 20-377 | Computer Application Paper-XXI | Lab Course on Computer Statistical Methods |
|--------|--------------------------------|--------------------------------------------|
|        |                                | Oriented (using MS-Excel)                  |

- 1. Formation of frequency distribution
- 2. Graphical representation
- 3. Measures of central tendency –I (for Ungrouped data)
- 4. Measures of central tendency –II ( for Grouped data)
- 5. Measures of Dispersion I ( for Ungrouped data)
- 6. Measures of Dispersion I ( for Grouped data)
- 7. Correlation ( for Ungrouped data)
- 8. Regression ( for Ungrouped data)
- 9. Time Series I
- 10. Time Series II

## (Note- i. Provide required data for each practical Assignment ii. Practical using only MS-Excel

iii. Verification of examples using in built function)

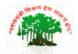

## SadguruGadageMaharaj College, Karad

(Autonomous)

Affiliated to Shivaji University, Kolhapur

| Name of the Progarmme : B.                                                    | C.A Part-II   | Semester – III     |                           |  |  |  |
|-------------------------------------------------------------------------------|---------------|--------------------|---------------------------|--|--|--|
| Name of the Course (Subject):( 20-375) - Object Oriented Programming with C++ |               |                    |                           |  |  |  |
| Continuous                                                                    |               |                    |                           |  |  |  |
|                                                                               | Comprehensive |                    |                           |  |  |  |
| Semester End Exam (SEE)                                                       | Evaluation    | <b>Total Marks</b> | Credit Assigned - 04      |  |  |  |
| 60 Marks                                                                      | (CCE) 40      | 100                | Workload – 4 Hrs Per Week |  |  |  |
| Introduced from June 2020                                                     |               |                    |                           |  |  |  |

#### **Objectives:**

- 1. To understand the difference between procedure oriented programming and object oriented programming.
- 2. To enable students to understand Object Oriented Concepts through C++.
- 3. To learn the concept of polymorphism and inheritance.

| Sr.<br>No.  | Unit wise Content                                                                                                    | Teaching<br>Methods                   | Teaching<br>Hours |
|-------------|----------------------------------------------------------------------------------------------------|---------------------------------------|-------------------|
| Unit<br>I   | Programming with C++<br>1.1 Difference between POP & OOP<br>1.2 Introduction<br>1.3 Data types<br>1.4 Constants & variables<br>1.5 Arrays<br>1.6 Operators<br>1.7 Operator precedence<br>1.8 Control structures (selective and iterative)<br>1.9 Function & Pointer                                                                            | Lecture,<br>ICT Based,<br>Interactive | 15                |
| Unit<br>II  | Introduction to object oriented programming<br>2.1 Basic concept of OOP<br>2.2 Benefits and futures<br>2.3 Class-Definition, Syntax<br>2.4 Member functions and data members<br>2.5 Access specifiers, static data member & static member<br>functions<br>2.6 Array of object friend function<br>2.7 Object as function argument friend class. | Lecture,<br>ICT Based,<br>Interactive | 15                |
| Unit<br>III | Constructor, Destructors<br>3.1 Constructor- Definition, syntax, rules                                                                                                    | Lecture,<br>ICT Based,<br>Interactive | 15                |
| Unit<br>IV  |                                                                                                    | Lecture,<br>ICT Based,                | 15                |

| 4.2 Virtual functions and Pure virtual function                | Interactive |  |
|----------------------------------------------------------------|-------------|--|
| 4.3 Inheritance: meaning, types- single, multilevel, multiple. |             |  |

#### **REFERENCE BOOKS**

- 1) Object oriented programming with C++ by E Balagurusamy
- 2) Object Oriented Programming with C++ by Robert Lafore
- 3) Object Oriented Programming in C++ by Dr. G. T. Thampi, Dr. S. S. Mantha, DreamTech Press
- 4) Practical Programming in C++ by Steve Oualline, O'Reilly
- 5) The C++ Code book by D. Ryan Stephens, Christopher Diggins, Jonathan Turkanis, and Jeff Cogswell, O'Reilly
- 6) The C++ Programming Language (3rd Edition) by Bjarne Stroustrup
- 7) C++ the Complete Reference 5th Edition Herbert Schildt, McGraw-Hill
- 8) Jumping into C++ by Alex Allain
- 9) Programming with C++, Third Edition by D Ravichandran
- 10) Mastering C++ by Venugopal, McGraw Hill Education

## Lab Course Based on Object Oriented Programming with C++

| 20-376 | Computer Application Paper-XX | Lab Course on Object Oriented Programming |
|--------|-------------------------------|-------------------------------------------|
|        |                               | with C++                                  |

#### Unit 1: Simple C++ Programs without Class.

a) Using Control structures

b) Illustrating function and

#### **Unit 2: Programs based on Class**

a) Defining class & creating an object

b) Using various accesses specifies

c) Using static data members.

d) Creating array of object

e) Friend class and friend function.

#### Unit 3: Programs based on Constructor, Destructor

a) Creating constructor, parameterized, copy, multiple constructors

b) Program using destructor.

#### Unit 4: Programs on Polymorphism,Inheritance& File handling

a) Programs based on following concepts

i) Compile Time

ii) Run Time

iii) Virtual Function

#### b) Inheritance - Simple, Multiple, multilevel.

c) Function overloading and Operator overloading

d) File handling – Creating file, Reading data, Writing new data, Closing a file

**Note:** All programs are to be written in C++ Language and **minimum 16 assignments** to be covered during practical.

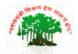

## SadguruGadageMaharaj College, Karad

(Autonomous)

Affiliated to Shivaji University, Kolhapur

| Name of the Progarmme : B.                                           | C.A Part-II   | Semester – IV |                           |  |  |  |
|----------------------------------------------------------------------|---------------|---------------|---------------------------|--|--|--|
| Name of the Course (Subject):( 20-471) -Entrepreneurship Development |               |               |                           |  |  |  |
| Continuous                                                           |               |               |                           |  |  |  |
|                                                                      | Comprehensive |               |                           |  |  |  |
| Semester End Exam (SEE)                                              | Evaluation    | Total Marks   | Credit Assigned - 04      |  |  |  |
| 60 Marks                                                             | (CCE) 40      | 100           | Workload – 4 Hrs Per Week |  |  |  |
| Introduced from June 2020                                            |               |               |                           |  |  |  |

## **Objective:-**

- 1. To impart theoretical knowledge of Entrepreneurship to the students.
- 2. To develop Entrepreneurial qualities and skills among the students.

| Sr.<br>No. | Contents                                                                                                    | Learning<br>Out Comes                                                  | Teaching<br>Methods                   | No. of<br>Lectures |
|------------|----------------------------------------------------------------------------------------------------|------------------------------------------------------------------------|---------------------------------------|--------------------|
| Unit<br>I  | Entrepreneur:<br>1.1 Concept and meaning,<br>1.2 Qualities of successful Entrepreneur.<br>1.3 Classification of Entrepreneurs<br>1.4 Functions of Entrepreneur<br>1.5 Concept of Intra-preneur and Net-preneur<br>1.6 Challenges before Entrepreneurs in modern Era.                                                                                                    | Useful for<br>Introduction &<br>basic Knowledge of<br>Entrepreneurship | Lecture, ICT<br>Based,<br>Interactive | 15                 |
| Unit<br>II | <ul> <li>Entrepreneurship:</li> <li>2.1 Concept &amp;Importance</li> <li>2.2 Theories of Entrepreneurship-</li> <li>a) Joseph Schumpeter's Innovation Theory,</li> <li>b) McClelland's Theory of need achievement</li> <li>2.3 Factors stimulating Entrepreneurship</li> <li>2.4 Obstacles in Entrepreneurship Growth.</li> <li>2.5 Entrepreneurship in service Industry.</li> </ul> | Acquaintance with<br>theory of<br>Entrepreneurship                     | Lecture, ICT<br>Based,<br>Interactive | 15                 |

|      | Entrepreneurship Development:                        | Development of    | Lecture, ICT |    |
|------|------------------------------------------------------|-------------------|--------------|----|
|      | 3.1 Concept & objectives                             | Entrepreneurship  | Based,       |    |
|      | 3.2 Process of ED                                    | Institution       | Interactive  |    |
|      | 3.3 problems and measures in Entrepreneurship        |                   |              |    |
|      | Development                                          |                   |              |    |
|      | 3.4 Institutional support for Entrepreneurship       |                   |              |    |
| Unit | development                                          |                   |              |    |
|      | a) Entrepreneurship Development Instituteof          |                   |              | 15 |
| 111  | India (EDII), Ahmedabad                              |                   |              |    |
|      | b) National Institute for Entrepreneurship and       |                   |              |    |
|      | Small Business Development,(NIESBUD)                 |                   |              |    |
|      | New Delhi,                                           |                   |              |    |
|      | c) District Industry Centre (DIC)                    |                   |              |    |
|      | 3.5 Government Initiatives- Start up India,          |                   |              |    |
|      | Stand up India.                                      |                   |              |    |
|      | Project Management:                                  | Awareness about   | Lecture, ICT |    |
|      | 4.1 Concept of project                               | practical work of | Based,       |    |
|      | 4.2 Classification of project                        | project           | Interactive  |    |
|      | 4.3 Stages of Project Management                     | Management        | ICT Based    |    |
| Unit | 4.4 Reasons for failure for project report           |                   |              | 15 |
| IV   | 4.5 Project for call Center, Internet Café, Computer |                   |              | 15 |
|      | Training Centre, Online shop,                        |                   |              |    |
|      | E-Retailing Unit.                                    |                   |              |    |
|      | 4.6 Franchising- Concept &Nature,                    |                   |              |    |
|      | Process of franchising.                              |                   |              |    |

### **Reference Books:**

- 1-Dynamics of Entrepreneurship Development -By Vasant Desai
- 2- Entrepreneurship Development in India- By C.B.Gupta and N.P.Srinivasan
- 3- Entrepreneurship Development- By S.S. Khanka
- 4- Entrepreneurship Development-By Godron E and Natarajan .
- 5-Udyojakata- By Prabhakar Deshmukh
- 6- Project Preparation, Appraisal & Implementation –By Prasanna Chandra
- 7- Entrepreneurship Development -By S.L.Gupta&Arun Mittal

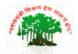

## SadguruGadageMaharaj College, Karad

(Autonomous)

Affiliated to Shivaji University, Kolhapur

| Name of the Progarmme : B                                       | .C.A Part-II                                          | Semester – IV      |                                                   |  |  |  |
|-----------------------------------------------------------------|-------------------------------------------------------|--------------------|---------------------------------------------------|--|--|--|
| Name of the Course (Subject):( 20-472) -Organizational Behavior |                                                       |                    |                                                   |  |  |  |
| Semester End Exam (SEE)<br>60 Marks                             | Continuous<br>Comprehensive<br>Evaluation<br>(CCE) 40 | Total Marks<br>100 | Credit Assigned - 04<br>Workload – 4 Hrs Per Week |  |  |  |
| Introduced from June 2020                                       |                                                       |                    |                                                   |  |  |  |

## **Objectives:-**

1. To understand individual and group behaviour within the organization.

2. To identify the required behavioural model in the Organization.

| Sr. No.     | Contents                                                                                                    | Learning<br>Out Comes                                                                | Teaching<br>Methods                               | No. of<br>Lectures |
|-------------|----------------------------------------------------------------------------------------------------|--------------------------------------------------------------------------------------|---------------------------------------------------|--------------------|
| Unit I      | <ul> <li>Fundamentals of Organizational</li> <li>Behaviour:</li> <ol> <li>Definition &amp; Nature</li> <li>Scope of Organizational Behavior</li> <li>Evolution of Organizational Behavior.</li> <li>Elements of organizational Behavior</li> <li>Disciplines continuing to Organizational<br/>Behavior.</li> </ol></ul>                                                                    | Useful for<br>Introduction &<br>basic<br>Knowledge of<br>Organizational<br>Behaviour | Lecture, ICT<br>Based,<br>Interactive<br>Sessions | 15                 |
| Unit<br>II  | <ul> <li>Attitude, Values and Motivation:</li> <li>2.1 Attitude- Concept, Functionsof attitudes, components of Attitude,</li> <li>2.2 Values: Concept,Personal and organizational Values.</li> <li>2.3 Motivation:Concepts,Natureand Importance of Motivation, Theories of Motivation- Maslow's Need Hierarchy Theory. Herzberg's Two Factor Theory, McGregor's X and Y Theory.</li> </ul> | Awareness of<br>Attitude, Values<br>and Motivation                                   | Lecture, ICT<br>Based,<br>Interactive             | 15                 |
| Unit<br>III | <ul> <li>Personality and Work Stress:</li> <li>3.1 Personality- Definition of personality,<br/>Determinants of personality, Theories of<br/>personality: - Trait Theory, Myers Time<br/>big five model.</li> <li>3.2 Work Stress- Meaning and detection of<br/>stress, Sources of stress- Individual &amp;<br/>Organizational level, Type A and Type B</li> </ul>                          | Development of<br>Personality and<br>Work Stress<br>Management.                      | Lecture, ICT<br>Based,<br>Interactive             | 15                 |

|            | personality, Types of stress.                                                                                                    |                                                     |                                                    |    |
|------------|----------------------------------------------------------------------------------------------------|-----------------------------------------------------|----------------------------------------------------|----|
| Unit<br>IV | <ul> <li>Group Behaviour and Conflict:</li> <li>4.1 Group Behavior- Nature of Group,<br/>Types of Groups, Team Building and<br/>Effective team works, Stages of group<br/>formation.</li> <li>4.2 Conflict- Concept of conflict,<br/>Interpersonal Conflict, Intrapersonal<br/>Conflict, Intergroup Conflict<br/>&amp;organizational Conflict, Johari window,<br/>strategies for managing conflict.</li> </ul> | Awareness about<br>Group Behaviour<br>and Conflict, | Lecture, ICT<br>Based,<br>Interactive<br>ICT Based | 15 |

#### **REFERENCE BOOKS**

- 1. Organizational Behaviour Text, Course and Games- By K.Aswathappa. HimalayapublishingHouse, Mumbai.
- 2. Organizational Behaviour- By Final Luthans McGraw-Hill
- 3. Organizational Behaviour through Indian Philosophy- By M.N. Mishra, Himalaya PublicationHouse.
- 4. Organizational Behaviour- By Steplen Robbins, Timotly Judge, SeemaSangliPeason Prentice Hall

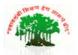

## SadguruGadageMaharaj College, Karad

(Autonomous ) Affiliated to Shivaji University, Kolhapur

| Name of the Progarmme : B.C.A Part-II Semester – IV                |                                                                     |  |  |  |  |  |
|--------------------------------------------------------------------|---------------------------------------------------------------------|--|--|--|--|--|
| Name of the Course (Subject):( 20-473) -Database Management System |                                                                     |  |  |  |  |  |
| Continuous       Comprehensive                                     |                                                                     |  |  |  |  |  |
| Semester End Exam (SEE)                                            | Semester End Exam (SEE) Evaluation Total Marks Credit Assigned - 04 |  |  |  |  |  |
| 60 Marks(CCE) 40100Workload – 4 Hrs Per Week                       |                                                                     |  |  |  |  |  |
| Introduced from June 2020                                          |                                                                     |  |  |  |  |  |

#### **Objectives:**

1. To learn the basic concepts of Database Management System.

2. To understand the different types of Models in DBMS.

3. To enable the students to create different types of SQL Commands.

| Sr.<br>No. | Unit wise Content                                                | Teaching<br>Methods       | Teaching<br>Hours |
|------------|------------------------------------------------------------------|---------------------------|-------------------|
|            | Introduction of Database                                         |                           |                   |
|            | 1.1 Definition of Database, Needs, features Database             |                           |                   |
|            | Management Systems (DBMS): Definition                            |                           |                   |
|            | 1.2 components, file system, comparison of file processing       |                           |                   |
|            | system with DBMS, functions of DBMS                              |                           | 15                |
|            | 1.3 advantages, disadvantages of DBMS, Structure of DBMS,        | Lecture,                  |                   |
| Unit I     | Services provided by DBMS, schema, subschema, data               | ICT Based,<br>Interactive |                   |
|            | abstraction, data independence, architecture of database system, | Interactive               |                   |
|            | data dictionary                                                  |                           |                   |
|            | 1.4 database administration, database manager                    |                           |                   |
|            | 1.5 Primary Domain Controller and Backup Domain Controller       |                           |                   |
|            | 1.6 ACID Properties                                              |                           |                   |
|            | FileOrganization of Database System                              |                           |                   |
|            | 2.1 Introduction of file- (Field, Record)                        |                           |                   |
| Unit       | 2.1.1 file types                                                 | Lecture,                  |                   |
| II         | 2.2 File Organization-                                           | ICT Based,<br>Interactive | 10                |
|            | 2.2.1 Heap / Pile file organization,                             |                           |                   |
|            | 2.2.2 Serial file organization,                                  |                           |                   |

|               | 2.2.3 Sequential file                                                                                                    |                           |     |
|---------------|----------------------------------------------------------------------------------------------------|---------------------------|-----|
|               | 2.2.4 Indexed sequential file,                                                                                                    |                           |     |
|               | 2.2.5 Random access file (Direct access file)                                                                                                    |                           |     |
|               | 2.3 Types of Database System:                                                                                                    |                           |     |
|               | 2.3.1 Centralized database system                                                                                                    |                           |     |
|               | 2.3.2 Client-server system                                                                                                    |                           |     |
|               | 2.3.2 Distributed database system                                                                                                    |                           |     |
|               | Data Models                                                                                                    |                           |     |
|               | 3.1 Introduction, definition, features of data models, Object based                                                                                                    |                           |     |
|               | data models- Entity Relationship                                                                                                    |                           |     |
|               | 3.2 Model, cardinality, Record based models- Relational Model,                                                                                                    |                           |     |
|               | Network Model, Hierarchical Model, Physical Data Models                                                                                                    |                           |     |
|               | 3.3 Keys: Primary key, foreign key, candidate key, super key,                                                                                                    |                           |     |
| <b>T</b> T •/ | unique key                                                                                                    |                           | 1.5 |
| Unit<br>III   | 3.4 Normalization: Concept of normalization, advantages, First                                                                                                    | Lecture,                  | 15  |
|               | NF, Second NF, Third NF, examples of normalizations                                                                                                    | ICT Based,<br>Interactive |     |
|               | 3.5 Introduction to Database Security                                                                                                    |                           |     |
|               | Introduction to MS-Access and SQL                                                                                                    |                           |     |
|               | 4.1 Database Management through MS-Access: Introduction of                                                                                                    |                           |     |
| 1             |                                                                                                    |                           |     |
|               | MS-Access, features, database creation, table creation, insert                                                                                                    |                           |     |
|               |                                                                                                    |                           |     |
|               | MS-Access, features, database creation, table creation, insert                                                                                                    |                           |     |
|               | MS-Access, features, database creation, table creation, insert<br>records, queries                                                                                                    |                           |     |
|               | MS-Access, features, database creation, table creation, insert<br>records, queries<br>4.1.1 Forms and report creation, introduction to latest versions                                                                                                    |                           |     |
|               | MS-Access, features, database creation, table creation, insert<br>records, queries<br>4.1.1 Forms and report creation, introduction to latest versions<br>of MS-Access.                                                                                                    | Lecture                   |     |
| Unit          | <ul> <li>MS-Access, features, database creation, table creation, insert records, queries</li> <li>4.1.1 Forms and report creation, introduction to latest versions of MS-Access.</li> <li>4.1.2 Case Study: Design Database System for- Library</li> </ul>                                                                                                    | Lecture,<br>ICT Based,    | 20  |
| Unit<br>IV    | MS-Access, features, database creation, table creation, insert<br>records, queries<br>4.1.1 Forms and report creation, introduction to latest versions<br>of MS-Access.<br>4.1.2 Case Study: Design Database System for- Library<br>management system, Inventory management system                                                                                                    |                           | 20  |
|               | <ul> <li>MS-Access, features, database creation, table creation, insert records, queries</li> <li>4.1.1 Forms and report creation, introduction to latest versions of MS-Access.</li> <li>4.1.2 Case Study: Design Database System for- Library management system, Inventory management system</li> <li>4.2 SQL (StructuredQuery Language):</li> </ul>                                                                                    | ICT Based,                | 20  |
|               | <ul> <li>MS-Access, features, database creation, table creation, insert records, queries</li> <li>4.1.1 Forms and report creation, introduction to latest versions of MS-Access.</li> <li>4.1.2 Case Study: Design Database System for- Library management system, Inventory management system</li> <li>4.2 SQL (StructuredQuery Language):</li> <li>4.2.1 Introduction</li> </ul>                                                        | ICT Based,                | 20  |
|               | MS-Access, features, database creation, table creation, insert<br>records, queries<br>4.1.1 Forms and report creation, introduction to latest versions<br>of MS-Access.<br>4.1.2 Case Study: Design Database System for- Library<br>management system, Inventory management system<br>4.2 SQL (StructuredQuery Language):<br>4.2.1 Introduction<br>4.2.2 History OfSQL                                                                    | ICT Based,                | 20  |
|               | MS-Access, features, database creation, table creation, insert<br>records, queries<br>4.1.1 Forms and report creation, introduction to latest versions<br>of MS-Access.<br>4.1.2 Case Study: Design Database System for- Library<br>management system, Inventory management system<br>4.2 SQL (StructuredQuery Language):<br>4.2.1 Introduction<br>4.2.2 History OfSQL<br>4.2.3 BasicStructure,                                           | ICT Based,                | 20  |
|               | MS-Access, features, database creation, table creation, insert<br>records, queries<br>4.1.1 Forms and report creation, introduction to latest versions<br>of MS-Access.<br>4.1.2 Case Study: Design Database System for- Library<br>management system, Inventory management system<br>4.2 SQL (StructuredQuery Language):<br>4.2.1 Introduction<br>4.2.2 History OfSQL<br>4.2.3 BasicStructure,<br>4.2.4 DDLCommand,                      | ICT Based,                | 20  |
|               | MS-Access, features, database creation, table creation, insert<br>records, queries<br>4.1.1 Forms and report creation, introduction to latest versions<br>of MS-Access.<br>4.1.2 Case Study: Design Database System for- Library<br>management system, Inventory management system<br>4.2 SQL (StructuredQuery Language):<br>4.2.1 Introduction<br>4.2.2 History OfSQL<br>4.2.3 BasicStructure,<br>4.2.4 DDLCommand,<br>4.2.5 DMLCommands | ICT Based,                | 20  |

#### **Reference Books:**

- 1. Database System Concept Silberschatz, Korth
- 2. Fundamentals of Database System- RamezElmasri,Shamkant B. Navathe(Pearson)
- 3. Database Management System- Raghu Ramkrishnan, Gehrke (McGraw Hill)
- 4. Database Management System- R.Panneerselvam
- 5. Ms-Office Complete reference
- 6. Structured Query Language- by Osbome
- 7. Database system concept 5<sup>th</sup>Edition -Henry F.Korth ,Publisher: McGraw-Hill Book Company

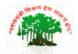

## SadguruGadageMaharaj College, Karad

(Autonomous)

Affiliated to Shivaji University, Kolhapur

| Name of the Progarmme : B.C.A Part-II                  |               | Semester – IV |                           |  |
|--------------------------------------------------------|---------------|---------------|---------------------------|--|
| Name of the Course (Subject):( 20-474) -Web Technology |               |               |                           |  |
| Continuous                                             |               |               |                           |  |
|                                                        | Comprehensive |               |                           |  |
| Semester End Exam (SEE)                                | Evaluation    | Total Marks   | Credit Assigned - 04      |  |
| 60 Marks                                               | (CCE) 40      | 100           | Workload – 4 Hrs Per Week |  |
| Introduced from June 2020                              |               |               |                           |  |

## **Objectives:**

- 1. To enable students to understand concept of Internet programming .
- 2. To learn to develop web based applications using HTML, CSS, Java Script.
- 3. To learn and understand ASP.

| Sr.       | Unit wise Content                                                                                                    | Teaching                              | Teaching |
|-----------|----------------------------------------------------------------------------------------------------|---------------------------------------|----------|
| No.       |                                                                                                    | Methods                               | Hours    |
| Unit<br>I | <ul> <li>Internet and WWW</li> <li>1.1 Introduction to internet and its applications, browsers, web servers</li> <li>1.2 Web Development- introduction, features, steps in web development, limitations</li> <li>1.3 HTML: Introduction, HTML tag and attributes, heading tags, text formatting tags, paragraph tags, and font tag</li> <li>1.4 List Tags-Ordered and Unordered</li> <li>1.5 Tags: <br/>, <hr/>,<marquee>, Hyperlink <a></a></marquee></li> <li>1.6 Image and Image maps, <img/>, <map>, <area/></map></li> <li>1.7 Tables: table tags, aligning entire table, alignment of row, cell and contents, table attributes, background color setting, width, adding a border, spacing within a cell, spacing between the cells, rowspan and colspan, Table Sections and column properties</li> <li>1.8 Insert audio and video files-<bgsound/><embed/><img dynsrc=""/></li> <li>1.9 Frames: Introduction to Frames, the <frameset> tag, nesting <frameset> tag, placing content in frames with the <frame/> tag, targeting named frames, creating floating frames <iframe></iframe></frameset></frameset></li> <li>1.10 Introduction to HTML 5 Tags Features of HTML5, HTML5 DocType, New Structure Tags, New Media Tags- Audio Tag, Video Tag, Introduction to HTML5 Forms, New Attributes, New types</li> </ul> | Lecture,<br>ICT Based,<br>Interactive | 20       |

| Unit<br>II  | Style Sheets2.1 Introduction of CSS2.2 Types -Inline, Internal and External Style Sheet2.3 CSS selector- element, id, class, group2.4 Cross Browser Testing2.5 Forms : Creating Forms, The <form> tag, form attributes,<br/>named input fields2.6 <input/> Tag-Drop Down and List boxes, Hidden, Text</form>                                                                                                    | Lecture,<br>ICT Based,<br>Interactive | 10 |
|-------------|----------------------------------------------------------------------------------------------------|---------------------------------------|----|
|             | area, Password, Button, Image, Radio, Checkbox.<br>2.7 Action buttons- Submit, Reset<br>2.8 <input/><br>2.9 Limitations of HTML                                                                                                    |                                       |    |
| Unit<br>III | <ul> <li>Unit-III- Java Script</li> <li>3.1 Introduction to Java script</li> <li>3.2 Difference in Client-Side and Server-Side Script</li> <li>3.3 Features</li> <li>3.4 Keywords, Data Types, Control Statements (if-else, looping) with examples</li> <li>3.5 Objects in Java.</li> <li>3.6 Events and Event Handlers,</li> <li>3.7 Dialogue boxes</li> <li>3.8 Built-in functions</li> <li>3.9 Validations</li> </ul>                                                                                                    | Lecture,<br>ICT Based,<br>Interactive | 15 |
| Unit<br>IV  | <ul> <li>Introduction to Server-Side scripting</li> <li>1.1 ASP – Advantages and limitations</li> <li>1.2 Server set-up for ASP (PWS/IIS)</li> <li>1.3 Built in ASP objects</li> <li>1.4 Loop Structure, Control Structure (If-Else-Then)</li> <li>1.5 Methods to get data from Clients – (GET and POST),<br/>difference between GET and POST</li> <li>1.6 Database handling, connections and record set object</li> <li>1.7 Database Connectivity</li> <li>Case Studies: Online Shopping Website, University Website</li> </ul> | Lecture,<br>ICT Based,<br>Interactive | 15 |

### **REFERENCE BOOKS**

- 1. HTML, JavaScript, DHTML and PHP, Ivan Bayross, BPB publications, 2010 Edition
- 2. HTML Black Book, Steven Holzner, DreamTech Press, 2009 Edition
- 3. Web Technologies Black Book, Kogent Learning Solutions Inc., Dreamtech press, 2011 Edition
- 4. ASP.NET 4.0 Black Book, Kogent Learning Solutions Inc., Dreamtech press, 2012 Edition
- 5. ASP.NET 4.0 Programming, JoydipKanjilal, TATA McGraw-Hill Education Private Ltd., 2010 Edition

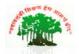

## SadguruGadageMaharaj College, Karad

(Autonomous )

Affiliated to Shivaji University, Kolhapur

| Name of the Progarmme : B.C.A Part-II                         |            | Semester – IV |                           |  |
|---------------------------------------------------------------|------------|---------------|---------------------------|--|
| Name of the Course (Subject):( 20-475) - Computer Mathematics |            |               |                           |  |
| Continuous<br>Comprehensive                                   |            |               |                           |  |
| Semester End Exam (SEE)                                       | Evaluation | Total Marks   | Credit Assigned - 04      |  |
| 60 Marks                                                      | (CCE) 40   | 100           | Workload – 4 Hrs Per Week |  |
| Introduced from June 2020                                     |            |               |                           |  |

#### **Course Objectives:**

- 1. The student will be able understand the concepts involved in the set theory and also solve the practical problems involved in set theory.
- 2. Be able to communicate mathematical/logical ideas in writing also use this concepts for the computer programming
- 3. To use matrices to represent a system of equations
- 4. To Study of graphs, which are mathematical structures used to model pairwise relations between objects

| Unit | Name & Contents of Units                                                                                                    | No .of    | Teaching                                                              |
|------|----------------------------------------------------------------------------------------------------|-----------|-----------------------------------------------------------------------|
| No   |                                                                                                    | Lectures. | Method/Aids                                                           |
| 1    | <ul> <li>Unit-I: Set Theory</li> <li>1.1 Meaning and definition of a set, Methods of describing a set : Tabular form, Set builder form</li> <li>1.2 Types of a set : Finite set, Cardinality of set, Infinite set, Empty set, Subset, Universal set, cardinality of set, Equal sets, Disjoint sets, Complementary set, Venn diagram.</li> <li>1.3 Operation on Sets: Union of sets, Intersection of sets Difference of sets.</li> <li>1.4 De Morgan's Laws (without proof), Idempotent laws, Identity laws, Commutative Laws, Associative laws, Distributive laws, Inverse laws, Domination Laws, Absorption laws, Involution laws</li> <li>1.5 Cartesian product of two sets, Duality, Relation : Reflexive, symmetric, transitive, Real life applications of set</li> <li>1.6 Examples.</li> </ul> | 15        | <ol> <li>PPT</li> <li>Problem<br/>Solving.</li> <li>Videos</li> </ol> |
| 2    | Unit-II: Mathematical Logic.                                                                                                    | 15        |                                                                       |

|   | <ul> <li>2.1. Logic: Introduction, Meaning of Statement<br/>(Proposition): Simple and compound statements, Truth<br/>values of a statement, Logical connectivity's.</li> <li>2.2. Logical Operations: Negation, Conjunction,<br/>Disjunction, Implication, Double Implication,<br/>Equivalence of Logical statements.</li> <li>2.3. Truth Tables and construction of truth tables.<br/>Converse, Inverse and Contra positive, Statement forms:<br/>Tautology, Contradiction, and Contingency.</li> <li>2.4. Duality, Laws of logic: Idempotent laws,<br/>Commutative laws, Associative laws, Identity laws,<br/>Involution laws, Distributive laws, Complement laws,<br/>De Morgan's laws.</li> <li>2.5. Argument: Valid and Invalid arguments.</li> <li>2.6. Numerical Examples.</li> </ul>                               |    | <ol> <li>PPT</li> <li>Problem<br/>Solving</li> <li>Videos</li> </ol> |
|---|----------------------------------------------------------------------------------------------------|----|----------------------------------------------------------------------|
| 3 | <ul> <li>Unit – III: Matrices and Determinants</li> <li>3.1 Introduction of a matrix.</li> <li>3.2 Types of matrices : Row matrix, Column matrix, Null matrix, Unit matrix, Square Matrix, Diagonal matrix, Scalar matrix, Symmetric matrix, Skew - symmetric matrix, Transpose of a matrix.</li> <li>3.3 Definition of Determinants of order 2 &amp; 3 and their evaluation, Properties of Determinants (without proof) Singular and Non-Singular Matrices</li> <li>3.4 Algebra of Matrices: Equality of matrices, Scalar Multiplication of matrix, Addition of matrices, Subtraction of matrices, Multiplication of matrices</li> <li>3.5 Minor, Cofactor, Adjoint of a matrix, and Inverse of square matrix ( by Adjoint method), Inverse of Matrix bytransformations.</li> <li>3.6 Examples based on above.</li> </ul> | 15 | <ol> <li>PPT</li> <li>Problem<br/>Solving</li> <li>Videos</li> </ol> |
| 4 | <ul> <li>Unit – IV: Graph Theory</li> <li>4.1. Introduction of Graph. Simple, Multi and Pseudo<br/>Graph, Loops, Digraph and Weighted Graph.</li> <li>4.2. Degree of Vertex, Isolated Vertex, Pedant vertex,<br/>Path,<br/>Cycle, A-Cycle, Handshaking theorem with examples</li> <li>4.3. Types of Graph: Complete, Regular, Bi-Partite,<br/>CompleteBi-partite, Isomorphism of Graph, Connected<br/>graph.</li> <li>4.4. Matrix Representation of Graph: Adjacency and<br/>Incidence matrix with examples</li> </ul>                                                                                                    | 15 | <ol> <li>PPT</li> <li>Problem<br/>Solving</li> <li>Videos</li> </ol> |

| <b>4.5.</b> Operations on Graph: Union, Intersection, |  |
|-------------------------------------------------------|--|
| Complement,                                           |  |
| Product of Graphs, Fusion of Graphs                   |  |
| <b>4.6.</b> Examples.                                 |  |
|                                                       |  |
| Note: Use of nonprogrammable calculator is allowed.   |  |

#### **References :**

- 1. PadmalochanHazarika A Textbook of Business Mathematics
- 2. Veena G.R.-Business Mathematics (New age international publishers, New Delhi)
- 3. V.K.Kapoor, Business Mathematics (Himalaya Publications, New Delhi)
- 4. J. K Sharma Business Mathematics Theory and Applications
- 5. Shantinarayan-Text book of matrices, (S. Chand and Sons, New Delhi)
- 6. J.P Singh For BBA Business Mathematics
- 7. B. M Aggarwal Business Mathematics and Statistic, Ane books Pvt. Ltd.
- 8. Kumbhojkar G.V-Business Mathematics (PhadakePrakashan, Kolhapur.)
- 9. J.P Singh Business Mathematics For BCA
- 10. Schaum's Outlines, Graph TheoryS.K Yadav, Discrete Mathematics with Graph Theory, Ane Books Pvt. Ltd.

# Lab course based on Database Management System and Web Technology

| 20-476 | Computer Application Paper- | Lab Course on Database Management System |
|--------|-----------------------------|------------------------------------------|
|        | XXVII                       | and Web Technology                       |

|         | I]Lab course based on Database Management System                                        |
|---------|-----------------------------------------------------------------------------------------|
| 1) Pra  | actical's on MS-Access (Take sample tables)                                             |
| 1. Wri  | te procedure for creating database in Ms-Access.                                        |
| 2. Ger  | nerate form in Ms-Access and write steps in detail.                                     |
| 3. Esta | ablish relationship between tables and write steps for it.                              |
| 4. Cre  | ate reports using different queries based on multiple tables and write steps in detail  |
| for it. |                                                                                         |
| I. Lib  | rary system:                                                                            |
|         | 1. Create database for library system                                                   |
|         | 2. Establish essential relationship between tables                                      |
|         | 3. Design form for above library system                                                 |
|         | 4. Generate following reports for library system.                                       |
|         | a. List of book with accession numbers                                                  |
|         | b. List of books according to author                                                    |
|         | c. List of books issued to student                                                      |
|         | d. Demand books report of students                                                      |
| II. De  | sign Database System for Payroll management system:                                     |
|         | 1. Draw ER diagram                                                                      |
|         | 2. Create database- contains 1. At least 5 tables 2. At least 3 fields with proper data |
|         | type                                                                                    |
|         | 3. Set primary key wherever required                                                    |
|         | 4. Create relationship structure                                                        |
|         | 5. Create form for each table                                                           |
|         | 6. Insert at least 5 records in each table                                              |
|         | 7. Create different query using query wizard                                            |
|         | 8. Create at least 3 reports using report wizard (at least 5 records)                   |
| III. D  | esign Database System for Hospital management system                                    |
|         | 1. Draw ER diagram                                                                      |
|         | -                                                                                       |
|         | 2. Create database- contains 1. At least 5 tables 2. At least 3 fields with proper data |
|         | type                                                                                    |
|         | 3. Set primary key wherever required                                                    |
|         | 4. Create relationship structure                                                        |
|         | 5. Create form for each table                                                           |
|         | 6. Insert at least 5 records in each table                                              |
|         | 7. Create different query using query wizard                                            |
|         | 8. Create at least 3 reports using report wizard (at least 5 records)                   |

2) Practical Based on SQL:

1. SQL queries on DDL statements.

2. SQL queries on DML statements.

3. SQL queries on Operators-relational, Logical, Like, Between, IN operator

4. SQL queries

### II)Lab Course Based on Web Technology

#### Unit-I

- 1. Programs based on singular and paired tags, formatting tags, list tags,
- 2. Programs based on marquee, hyperlink, image maps
- 3. Program based on frame tags

## Unit-II

- 4. Programs based on CSS, cross browser testing
- 5. Programs based on creating forms, inputting values
- 6. Programs based on drop down and list box, text area, password
- 7. Program based on action buttons, radio, checkbox

### Unit-III

- 8. Programs based on control statements
- 9. Programs based on event handling and built in functions
- 10. Program based on validations

## Unit-IV

- 11. Programs based on control statements (branching and looping)
- 12. Programs based on GET and POST method
- 13. Programs based on database handling
- 14. Design and develop interactive website using different HTML tags, ASP, Java Script and database handling.
- 15. Database Connectivity

Note : Minimum 16 assignments to be covered during practical.

## Mini Project

| 20-477 Computer Application Paper-<br>XXVIII | Mini Project |
|----------------------------------------------|--------------|
|----------------------------------------------|--------------|

A group of maximum four students prepare a mini project under the guidance of internal teacher.

#### **Guidelines for Mini Project:**

Number of Copies: The student should submit two spiral copies of the ProjectReport.

Acceptance/Rejection of Project Report: The student must submit an outline of the project report to the college for approval. The college holds the right to accept the project or suggest modifications for resubmission. Only on acceptance of draft project report, the student should make the final copies.

#### Format of the Project Report:

The student must adhere strictly to the following format for the submission of theProject Report.

#### a. Paper:

The Report shall be typed on white paper, A4 size, for the final submission. TheReport to be submitted to the must be original and subsequent copies may bephotocopied on any paper.

#### **b.** Typing:

The typing shall be of standard letter size, 1.5 spaced and on one side of the paperonly. (Normal text should have Arial Font size 11 or 12. Headings can have biggersize)

#### c. Margins:

The typing must be done in the following margins:

Left -----1.5 inch, Right ----- 1 inch

Top ----- 1 inch, Bottom ----- 1 inch

#### d. Front Cover:

The front cover should contain the following details:

TOP: The title in block capitals of 6mm to 15mm letters.

CENTRE: Full name in block capitals of 6mm to 10mm letters.

BOTTOM: Name of the Affiliating University and College, Course, Year of submission -all in block capitalsof 6mm to 10mm letters on separate lines with proper spacing and centering.

#### f. Blank Sheets:

At the beginning and end of the report, two white black bound papers should be provided, one for the purpose of binding and other to be left blank.

Documentation Format a) Cover Page

- b) Institute/College Recommendation
- c) Guide Certificate
- d) Declaration
- e) Acknowledgement
- f) Index
- g) Chapter Scheme

#### 1) Introduction to Project

- -Introduction
- -Existing System
- -Need and scope of Computer System
- -Organization Profile

#### 2) Proposed System

- -Objectives
- -Requirement Engineering
- Requirement Gathering
- SRS
- 3) System Analysis
  - System Diagram
  - DFD
  - ERD
  - UML(if applicable)
- 4) System Design
  - Database Design
  - Input Design
  - Output Design

#### 5) Implementation

- System Requirement
- Hardware
- Software
- Installation process
- User Guideline
- 6) Output (with valid Data)
  - (Minimum 6 reports)

#### 7) Conclusion and Suggestions

- Conclusion
- Limitations
- Suggestion
- 8) References:
  - i. Books:-
  - ii. Journals:-
  - iii. Periodicals and Newspapers:-
  - iv. Web
  - v. Questioner/Schedule(if used)
  - vi. Source code(Include Main Logic source code)

## BCA-II Semester –III and IV Evaluation Pattern from June2020

Semester End Examination(SEE) -60
 Continuous Comprehensive Evaluaton (CIE) -40

| Semester End Examination SEE (60Marks) |          |  |  |  |  |
|----------------------------------------|----------|--|--|--|--|
| Total Mark – 60 Duration – 2 Hours     |          |  |  |  |  |
|                                        |          |  |  |  |  |
| Q.1 Broad Question (A or B)            | 12marks. |  |  |  |  |
| Q.2 Broad Question (A or B)            | 12marks. |  |  |  |  |
| Q.3 Broad Question (A or B)            | 12marks. |  |  |  |  |
|                                        |          |  |  |  |  |

Q.5 Write short notes (Any Two out of Four) 12marks.

#### **Continuous Comprehensive Evaluation CCE (40 Marks)**

12marks.

| 1) | Active Participation in Classroom and Academic Events                 | - 05 Marks |
|----|-----------------------------------------------------------------------|------------|
| 2) | Project Work / Practical / Lab Work / On-the Job Training etc         | - 20 Marks |
| 2) | Assignment / Interview / Crewn discussion / Chudy Tevr Field wisit at | 1 C Martin |

3) Assignment / Interview/ Group discussion/ Study Tour Field visit etc - 15Marks

#### Criteria of Passing-(separate heads of passing )

Q.4 Broad Question (A or B)

- 1) 16 Marks out of 40 Marks for Internal Evaluation.
- 2) 24 Marks out of 60 Marks for Theory Examination.
- 3) Overall Minimum 40 Marks out of 100 Marks